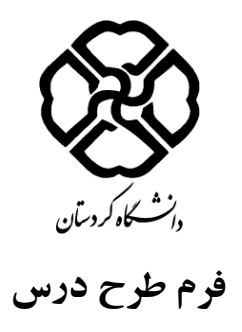

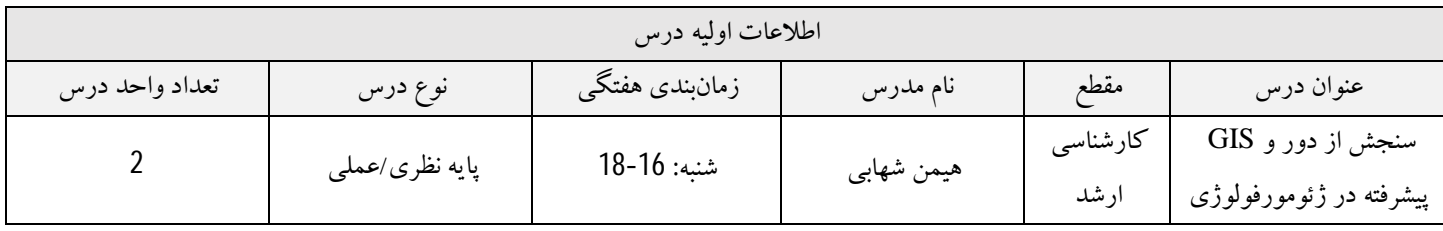

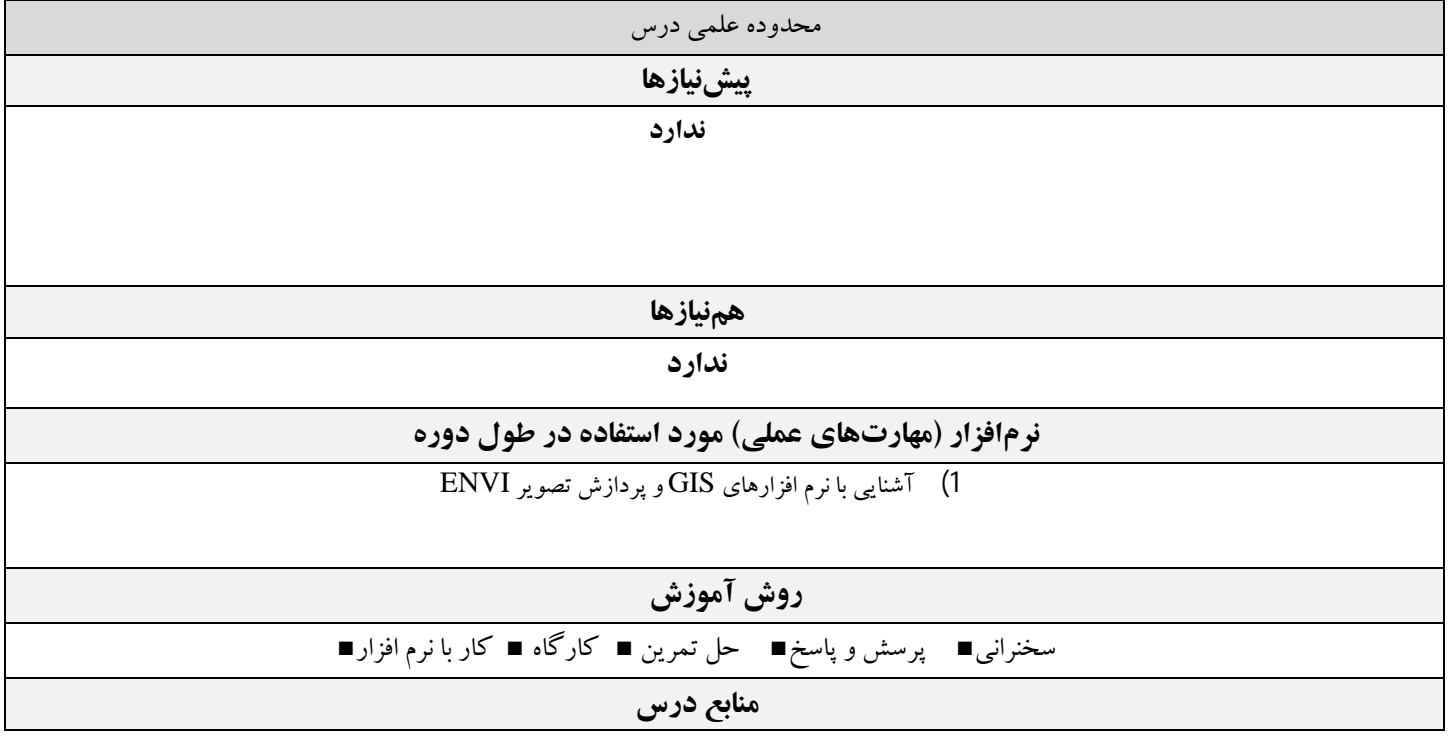

- 1) علوي پناه، سید کاظم (1395)، سنجش از دور در علوم خاك و زمین، انتشارات دانشگاه تهران
- 2) Paolo Tarolli, Simon M. Mudd (2020), Remote Sensing of Geomorphology, Elsevier; 1st edition
- 3) 3. Sagar, B.S.D (2013) Mathematical morphology in geomorphology and GISci. CRC Press.

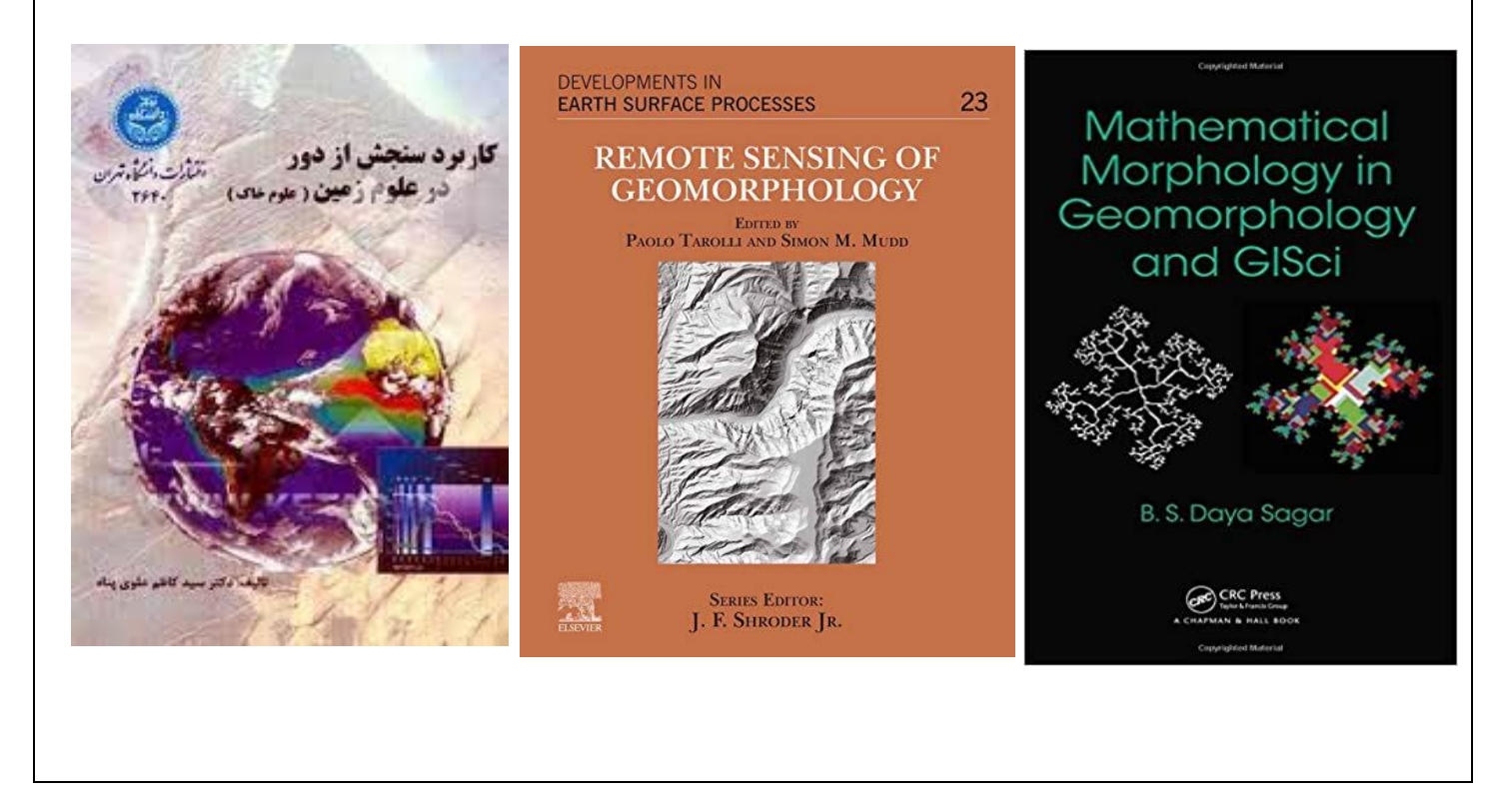

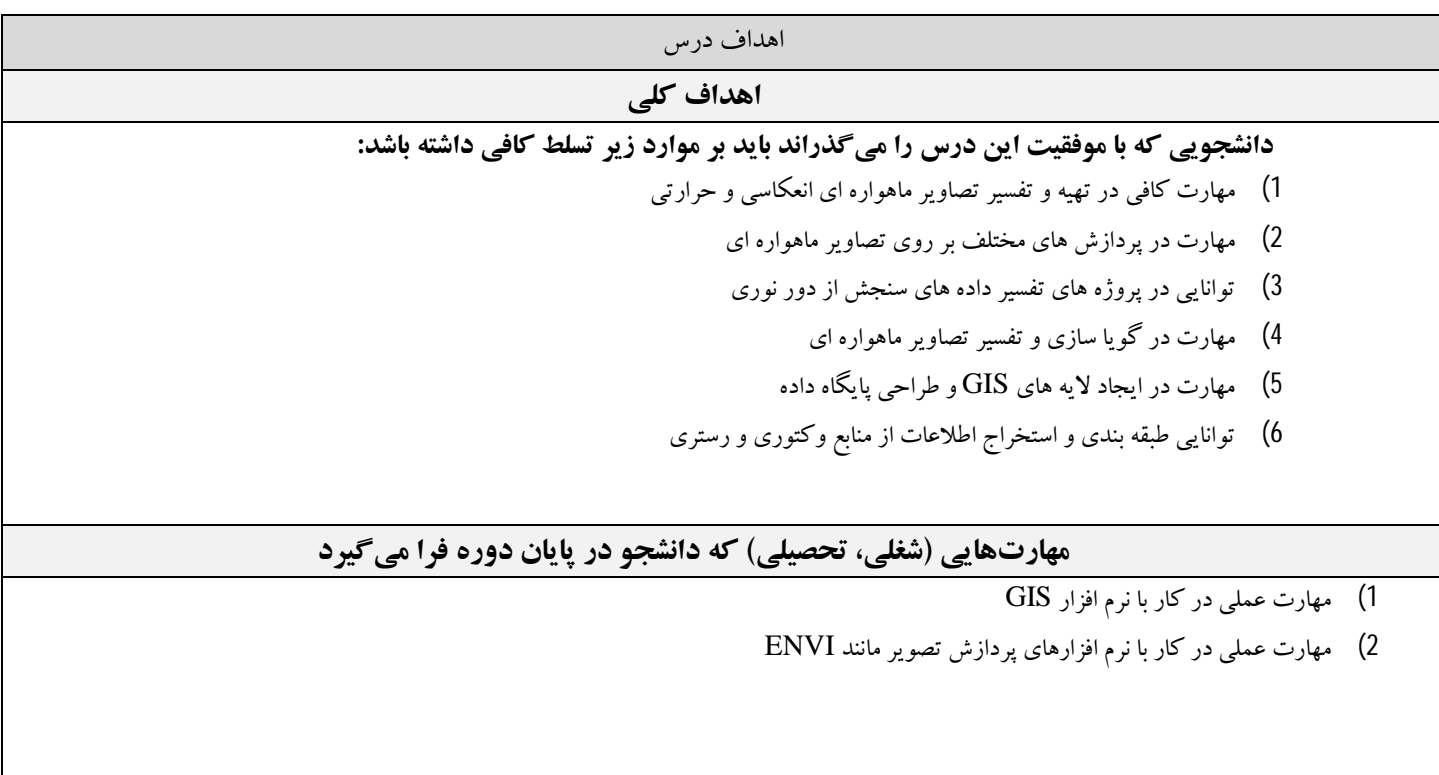

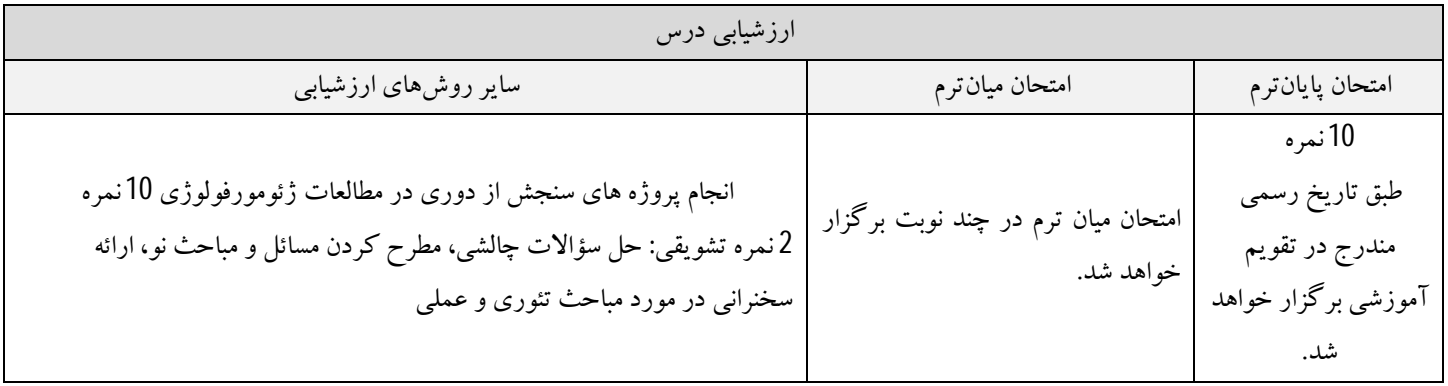

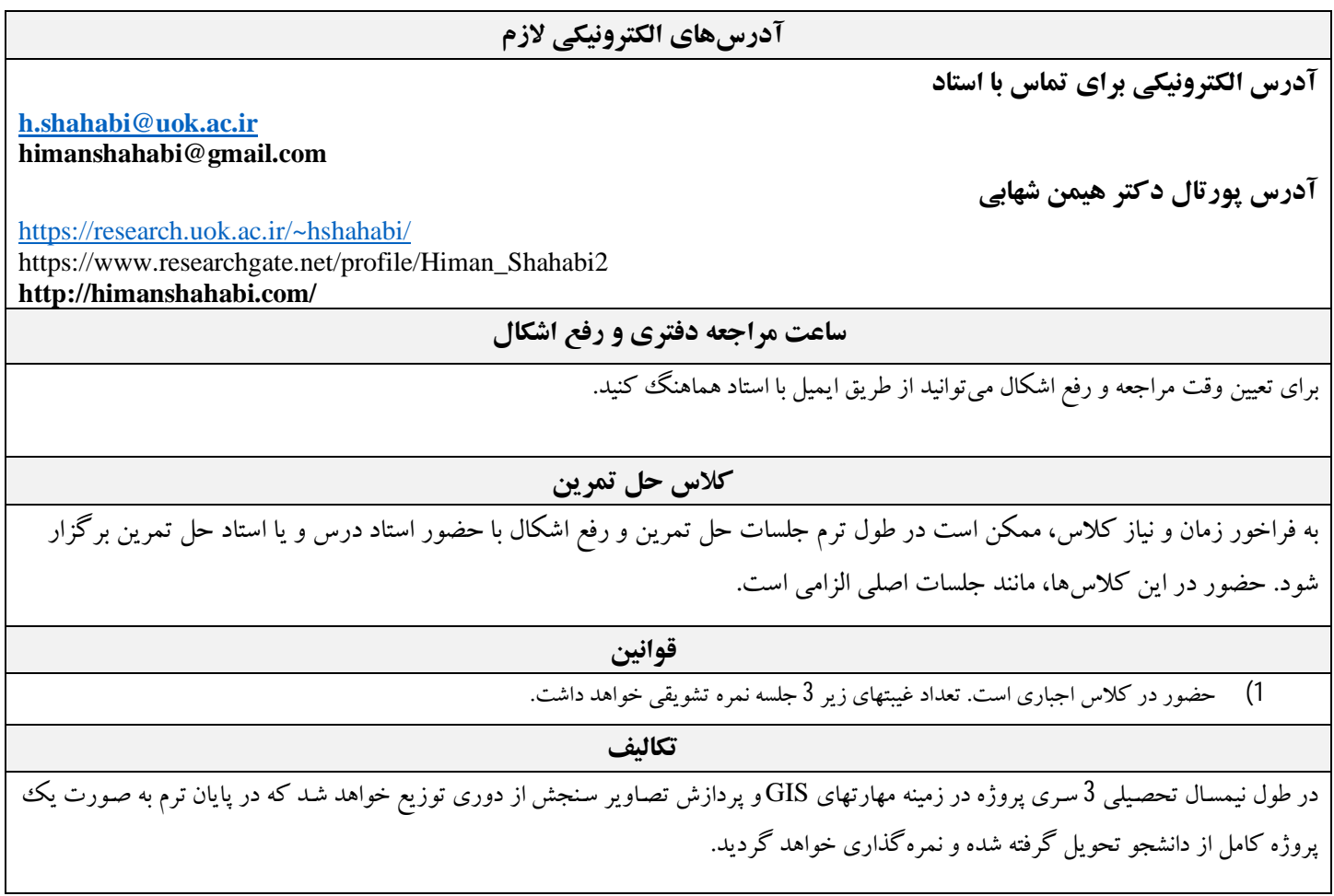

## **زمانبندي هفتگی**

سرفصلها باید براي 15 هفته تنظیم شوند. هر هفته ممکن است شامل 1 جلسه یا بیشتر باشد.

**توضیحات ستون ها:** 

**سرفصل ها:** نام سرفصلها و شماره فصول یا محدوده صفحات کتب منبع آورده شود. **ستون تکالیف:** منظور از تکلیف، گزارش کار (آزمایشگاه یا کارگاه)، حل تمرین، پروژه کلاسی، جمع آوري داده، ترجمه، ارائه گزارش از مقالات علمی مرتبط و غیره است.

**ستون نمره:** درصد یا میزان نمره یا تعداد سؤال مورد انتظار از این سرفصل در امتحان، درج شود.

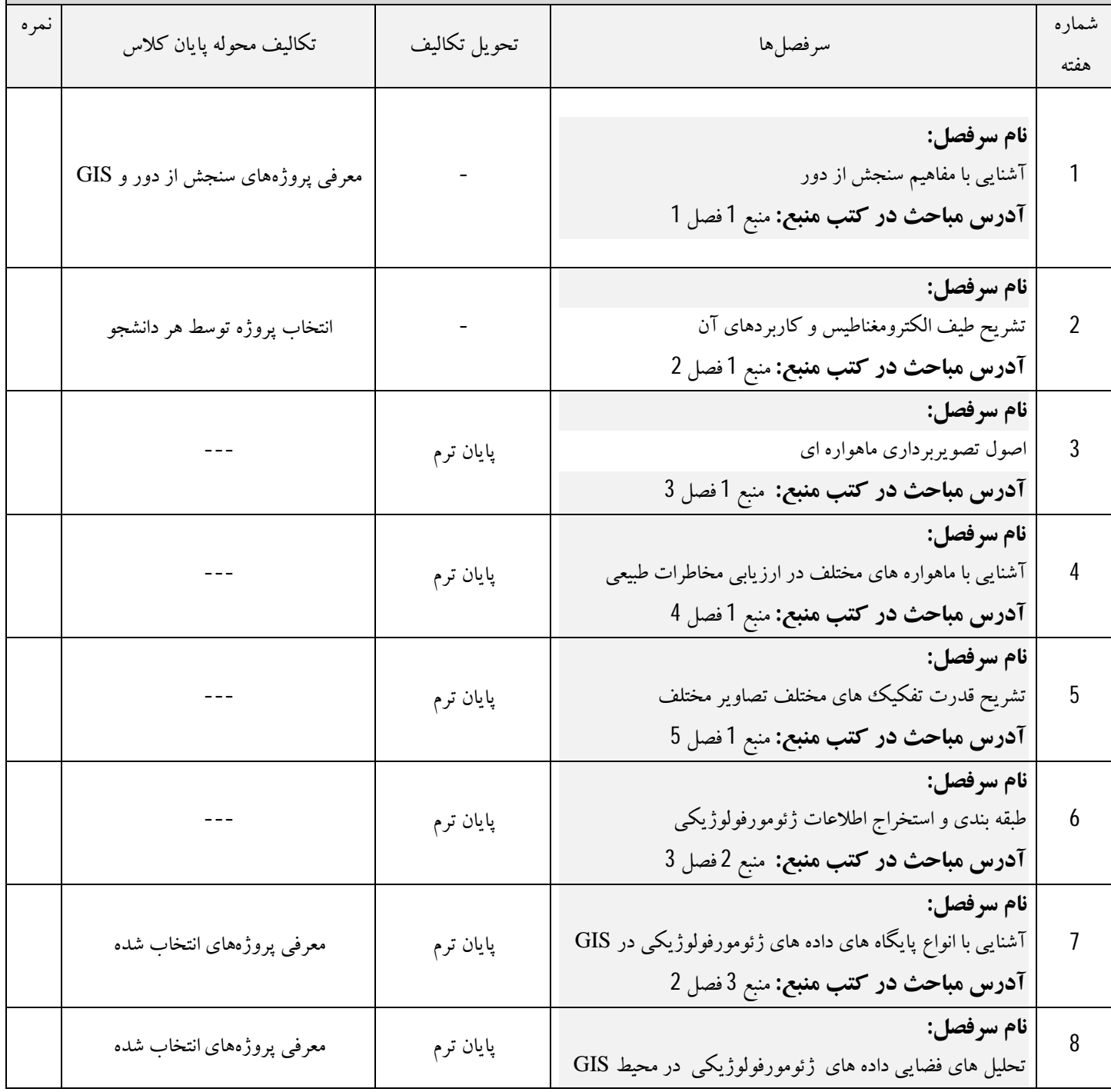

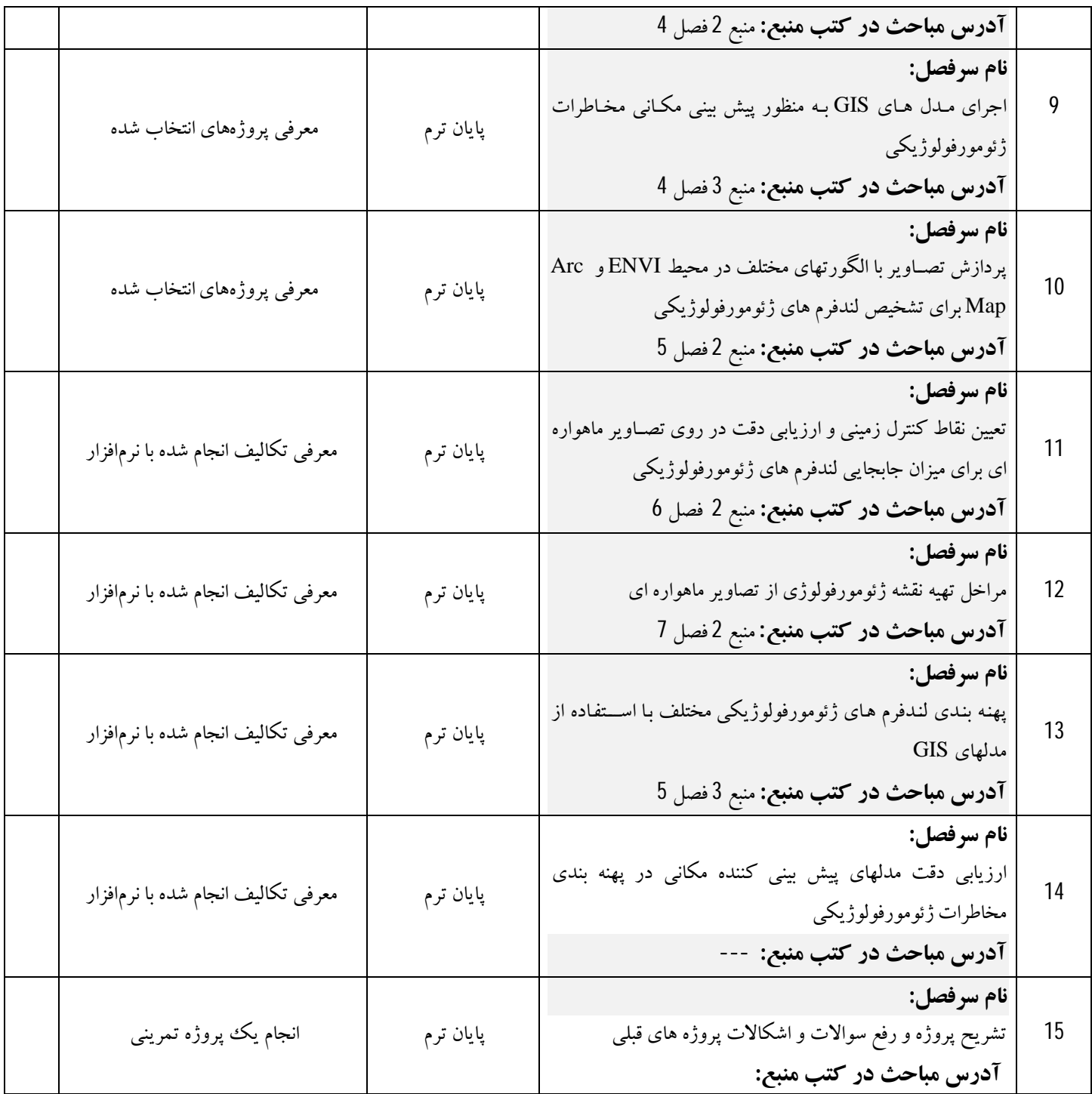